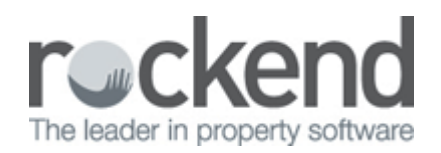

# How to Change the Postage & Sundries Description in REST Professional

## Overview

This document can be used if you wish to change the name of Postage & Sundries in REST and will assist you to change the name on the Owner's Monthly Statement & also the yearly Income & Expenditure Reports.

How to change the Postage & Sundries Description on the Owner Monthly Statements

- 1. Go to Other > Utilities > System Options > Descriptions Tab
- 2. Change the Description under Postage and Sundries (ie/ Administration Fee)
- 3. Click OK-F12

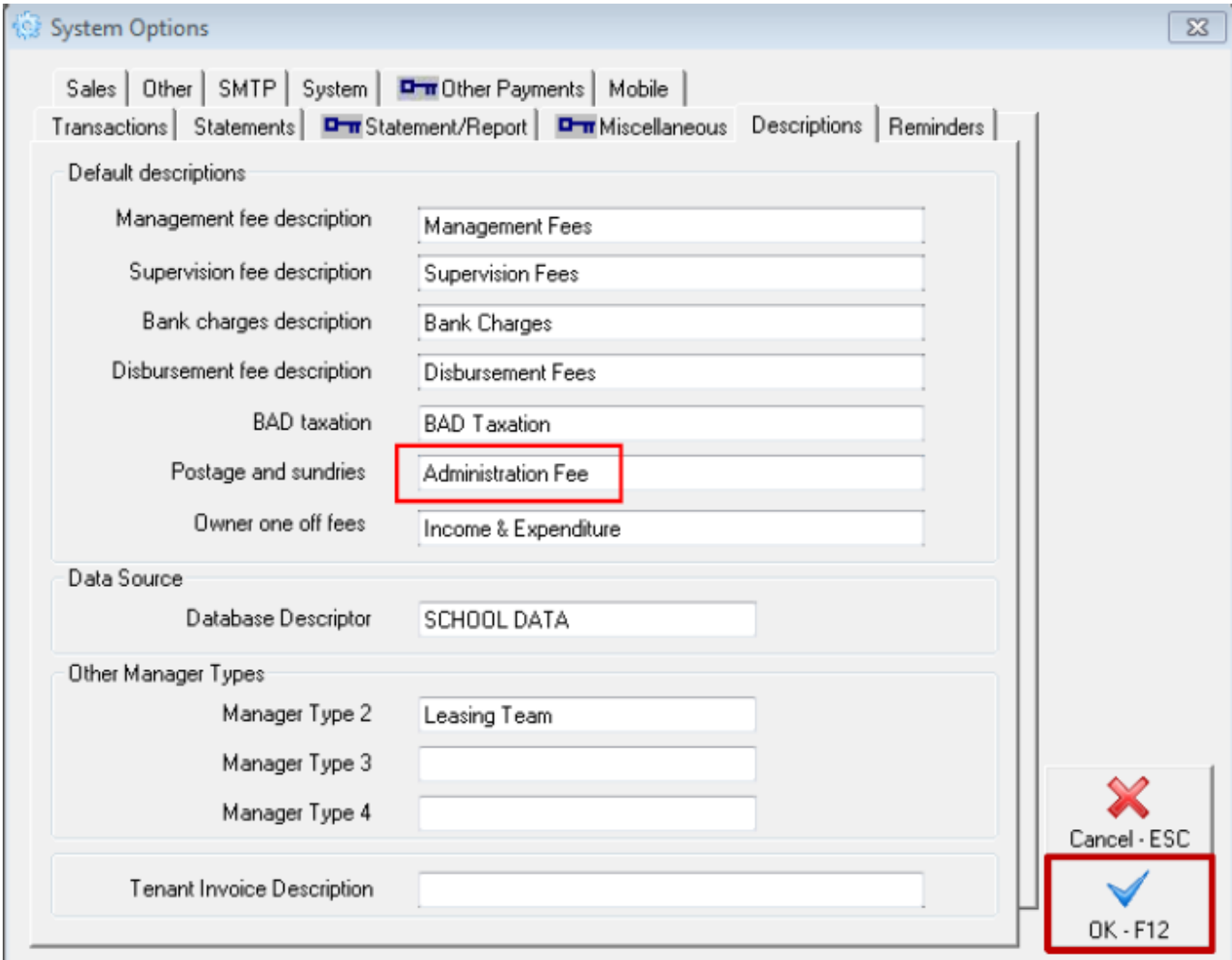

This will change the description on the Owner's monthly statements. The statements will now appear like this;

## **Rockend Real Estate**

Licensee: Bedrock 1 Chandos Street ST LEONARDS NSW 2065 Tel:(02) 9966 0900 Fax:(02) 9966 0922

Ben Affleck & Jennifer Garner Owner Statement for Period Ending: 04/09/13 158 Brighton Blvd BEN BUCKLER POINT NSW 2026 Reference: AFFLECK **TAX INVOICE** Manager: Lex Luthor Property Tenant **Paid From** To Effective Paid Oredit ert PaidTo 28/14 Hosking Street Orlando Bloom 535.00 W1 22/10/12 22/10/12 22/10/12  $0<sup>0</sup>$ 0.00 8/24 Louisa Road Natalie Portman 425.00 W1 13/10/12 13/10/12 13/10/12 0.00 0.00 2850.00 M1 14/12/12 14/12/12 14/12/12 34 Archer Street Heather Lockles 0.00 0.00 Date **Disbursements & Sundry Receipts** Debit Oredit **Balance Brought Forward** 58.36 Owners of SP13846 - Bay Vista 01/05/13 34 Archer Street  $Inv.123$ 20,00 Strata Feé (Includes 182GST) 2406/13 34 Archer Street furds from owner 150000 (Includes 136.36 GST) 2406/13 34 Archer Street LettingFee 660.00 (Includes 60.00 GST) 24/06/13 34 Aircher Street  $Inv111$ **Rinnie's Cleaning Services** (Includes 909 GST)  $100.00$ clearing account 2506/13 Cheque payment to owner Ben Affleck & Jennifer Gamer 723.36 \*Administration Fee 50.00 Plus GST on items marked \* 5.00 1558.36 1558.36 NETT AMOUNT TO REPAID  $0<sub>0</sub>$ 

How to change the Postage & Sundries Description on the Owners Income and Expenditure Statement

- 1. Go to Files > Chart of Accounts Search for Postage & Sundries (should be Account Code 483
- 2. Change the Description from Postage to the new description (ie/ Administration Fee)

### 3. Click OK-F12

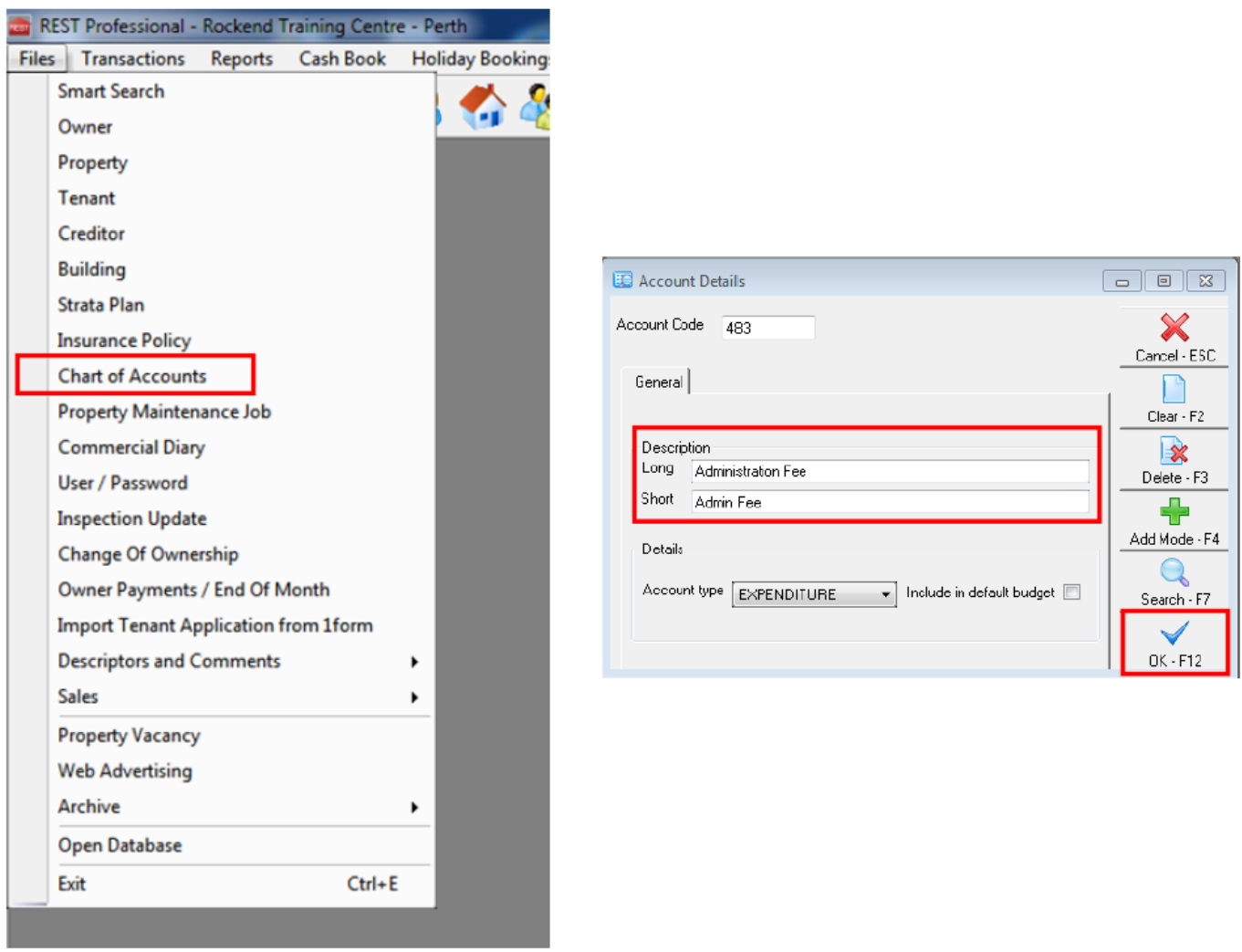

This will change the description on the Owner's Income & Expenditure statements. The statements will now appear like this;

## **Rockend Real Estate**

1 Chandos Street ST LEONARDS NSW 2065 Tel:(02) 9966 0900 Fax:(02) 9966 0922

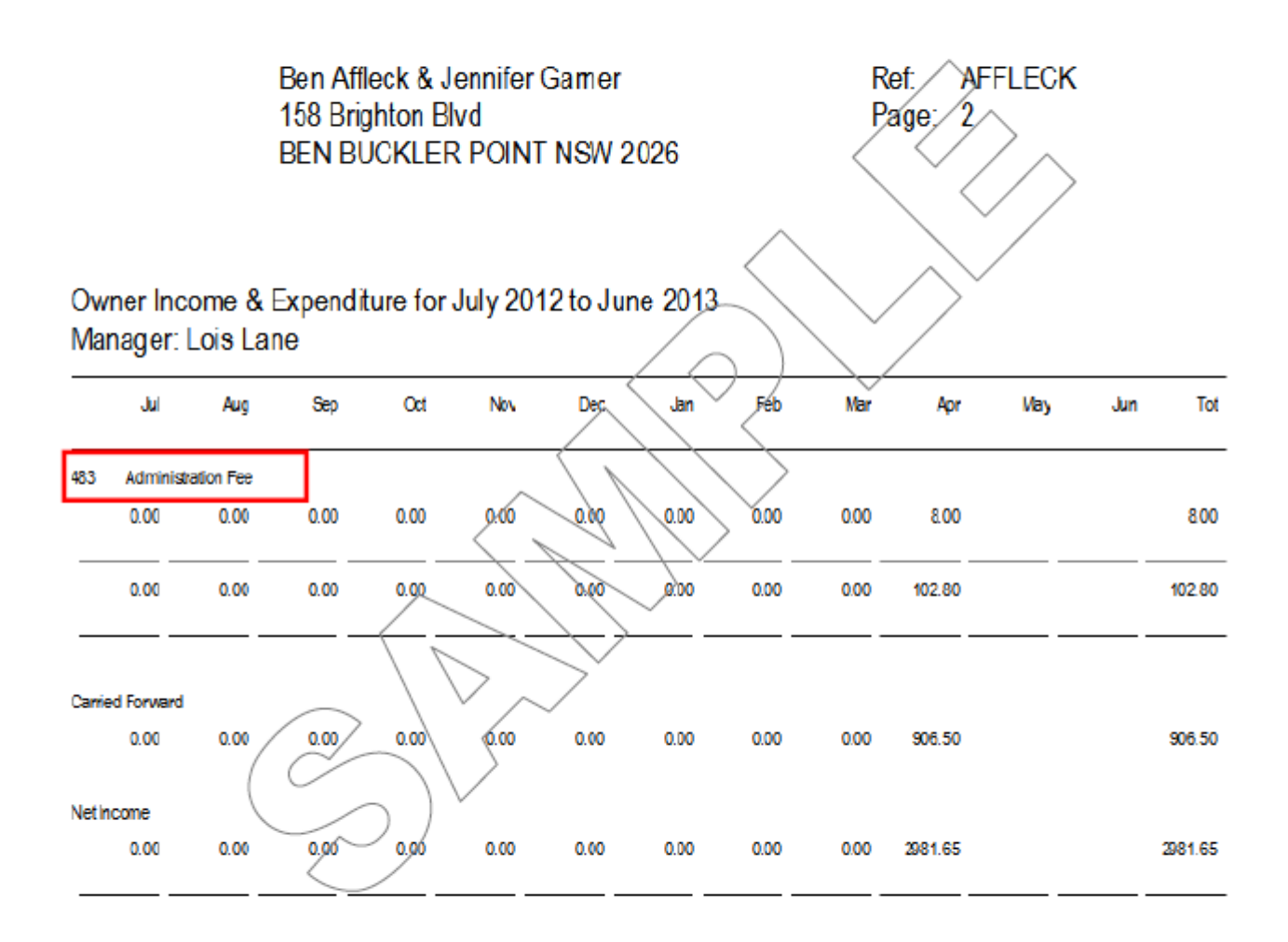

Every care and effort has been taken to ensure the accuracy of this report. Should you have any queries pertaining to this Income & Expenditure report please contact Lois Lane on (02) 9966 0900 or 0416 011 022.

#### 02/02/2016 10:52 am AEDT